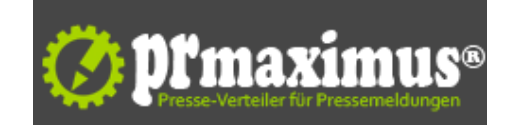

## **Googe Maps &Gew Places optimieren**

Gewinnen Sie kostenlos neue Kunden!

Auch diese Woche hat die Werbeagentur wavepoint wieder wertvolle Tipps und Tricks für Sie. Im sechzehnten Schritt unseres 52-Wochen-Programms " Mach Mittwoch!" zeigen wir Ihnen, wie Sie einen Google Places Eintrag erstellen können.

Wenn potentielle Kunden nach Branchen, an einem bestimmten Ort, googlen, erscheinen ganz oben in den Sucherergebnissen die Google Places-Einträge. Diese springen dem Suchenden praktisch direkt ins Auge. Besonders auffällig sind dabei die gelben Bewertungssternchen, direkt daneben stehen praktischerweise die Adressen der Unternehmen. Zusätzlich hat man die Möglichkeit sich den genauen Standort in Google Maps anzeigen zu lassen. Und das Beste ist, die Google Places Einträge sind völlig kostenlos.

Gerade Kunden, die Ihr Unternehmen nicht kennen und unsicher sind, ob sie Ihr Angebot in Anspruch nehmen sollen, helfen Einträge mit Bewertungen. Diese verleihen Seriosität und schaffen Vertrauen. Google Places enthält neben der Sternchenbewertung auch die Möglichkeit Erfahrungsberichte zu schreiben. Diese helfen Ihren potentiellen Kunden sich ein Bild von Ihnen zu machen.

Um einen Eintrag zu erstellen, müssen Sie sich mit einem Google Analytics Konto anmelden. Wenn Sie noch kein Konto haben, bietet Ihnen Lektion XX eine Erklärung über die Anmeldung bei Google Analytics. Der neue Lehrgang hilft Ihnen danach Schritt für Schritt einen perfekten "Google Places Eintrag" zu verfassen. Denn es gilt nicht nur, je detaillierter der Eintrag ist, desto besser ist er! Es gibt wie immer viele Kleinigkeiten zu beachten.

Jede Woche werden in dem 52-Wochen-Programm "Mach Mittwoch!" weitere Tipps und Arbeitsanleitungen aus professioneller Quelle online gestellt. Durch das Anklicken des "Gefällt-mir"-Buttons auf dem wavepoint-Firmenprofil auf Facebook erhält jeder Interessierte automatisch eine Benachrichtigung über neue Arbeitsschritte auf der eigenen Facebook-Seite und kann diese über einen Link abrufen.

Weitere Informationen über die Werbeagentur Köln gibt es auf der wavepoint-Seite auf Facebook (www.facebook.com/wavepoint) oder direkt bei wavepoint . Tel.: 0214 / 70 79 011, E-Mail: info@wavepoint.de

## **Pressekontakt**

wavepoint e.K.

Herr Sascha Tiebel Münsters Gäßchen 16 51375 Leverkusen

wavepoint.de info@wavepoint.de

## **Firmenkontakt**

wavepoint e.K.

Herr Sascha Tiebel Münsters Gäßchen 16 51375 Leverkusen

wavepoint.de info@wavepoint.de

Seit 1998 macht wavepoint die Werbewelt ein bisschen besser. Als Full-Service Werbeagentur für Web, Print und Kommunikation bietet wavepoint daher ein breites Spektrum professioneller Dienstleistungen und Produkte in allen Bereichen der Werbung. Von der professionell gestalteten Website mit komplexen Datenbanksystem über ein kreatives Corporate Design bietet wavepoint schnelle und unkomplizierte Lösungen bis hin zur fertigen Auslieferung.